# New PX font package

Michael Sharpe

December 4, 2021

### **1 Introduction**

This package is meant to be a replacement for Young Ryu's pxfonts—a complete text and math package with roman text font provided by a Palatino clone, sans serif based on a Helvetica clone, typewriter faces, plus math symbol fonts whose math italic letters are from a Palatino Italic clone. As with the related txfonts (though not as severe) the math metrics in pxfonts seem overly tight.

#### CHANGES AS OF VERSION 1.5

newpxtext.sty contains code that mostly works for both pdflatex as well as XeLateX and LuaLaTeX, though there are some new features that work only with the last two. The precise differences will be spelled out below. Unless explicitly noted, macros and package options will function similarly for all LaTeX engines.

This newpx package differs from pxfonts in the following ways:

- newpx is split into separate text and math packages that do not need to be used in conjunction;
- both text and math packages offer options not present in the original package, described below;
- wide accent glyphs have been corrected (they should have zero depth) so that they no longer collide with the underlying glyph;
- the summation and product symbols in pxfonts seemed overly heavy at display size, and have been replaced by others of more suitable weights;
- for those who do not like the integral in pxfonts, an emboldened version of the Computer Modern integral is made available, matching the weight of the pxfonts symbols;
- an upright partial derivative symbol has been added, named \uppartial—∂;
- braces and other delimiters are now larger and, I believe, more pleasing to older eyes;
- macros have been added to bring the calls to Greek symbols more into conformity with PSNFSS and Mathtime Pro 2;
- an upright Greek \upvarkappa,  $x$ , has been added as well as a matching italic version  $x$ ;
- problems using AMS macro packages before pxfonts are settled;
- \coloneq and \eqcolon now point to the correct glyphs;
- The problem with the ogonek accent and tabular environments (bad definition of  $\kappa$ ) is fixed;
- The default encoding for newpxtext is now T1, but support is offered also for OT1 and LY1. As some add-on packages are available only in T1, that seems the best current choice.
- The font collection used for rendering text is based on TeXGyrePagella with a number of additions, denoted by TeXGyrePagellaX. The superior figures in this addition are set by default to render footnote markers. (It is also possible customize footnote markers by redefining \thefootnote after loading newpxtext.sty.)
- Sans serif is by default taken from TeXGyreHeros, a Helvetica clone, and by default at 94% of the scale factor (set by scaled, default value 1). The option helvratio=.98 will change that to 98%. As of newpx version 1.415, there is an option nohelv that prevents this loading.
- New math accents such as \widearc have been introduced in tandem with the newtx package, where they are documented.

### **2 Text mode options and macros**

IMPORTANT CHANGES AS OF VERSION 1.5

- Small caps are available in all weights and styles, and are offered in two sizes. The default small caps supplied by TeXGyrePagella are really PETITE CAPS, having xheights approximately the same x-heights (sometimes smaller) as lowercase letters. Option largesc increases the size of small caps by 5.33%, approximating the size of Linotype Palatino Small Caps. IMO, this is a better match in terms of weight and size. For a side by side comparison: PETITE CAPS, SMALL CAPS. The two sizes of small caps are now implemented in the Opentype fonts as Petite Caps and Small Caps (pcap and smcp). The option largesc changes the default rendering of \scshape and \textsc to Small Caps instead of the default Petite Caps.
- The last versions were missing the switches \tlfstyle, \lfstyle, \tosfstyle and \osfstyle as well as their command forms \texttlf, \textlf, \texttosf and \textosf, which allowed you to get any figure alignment and style, no matter what the default figure style. For example, though we the main text is proportional oldstyle, {\texttlf{123} gives the tabular lining form 123, as does {\tlfstyle123}.
- There are also the commands \oldstylenums, \liningnums, \tabularnums and \proportionalnums, which change only the alignment and the style.
- Two additional figure styles have been added—denominators and subscripts (inferiors), each the same size as superiors, with denominators having the same baseline as text and subscripts below the text baseline. These may be specified respectively by the text switches \defigures (AKA \destyle) and \infigures (AKA \instyle) or the corresponding macros \textde and \textinf. For example, {\defigures 123} gives 123, as would \textde{123}, and {\infigures 123} gives  $_{123}$ , as would \textinf{123}.
- There is a new version of \textfrac that provides better kerning around the division solidus than the default command. The integer part may be specified as an optional argument. E.g., \textfrac{7}{8} gives %, while \textfrac[2]{31}{32} gives 2<sup>31</sup>/<sub>22</sub>.
- There is a new \textcircled which works with both letters and numbers. E.g., \textcircled{X}\textcircled{2} gives  $\otimes \otimes$ .
- A new option slashedzero is provided for XeLaTeX and LaLaTeX only. It replaces the zero in lining style only to a zero with a reverse slash.

#### IMPORTANT CHANGES AS OF VERSION 1.42

Option theoremfont was reimplemented using a new font family, npxth instead of abusing \textsl. By default, users of theoremfont will see no change in its functionality, including the use of the macro \textsl to output italics with upright punctuation. A new option, trueslanted, to newpxtext has the following effects:

- \textsl now outputs slanted text rather than italics with upright punctuation text, but not affecting the usage of the theoremfont option to newpxtext.
- the former behavior of \textsl is now available through the new macro \textth, AKA \textthit.
- \pagestyle{headings} now functions as originally intended with slanted rather than upright figures in the headers.

The text mode environment invoked by

```
\usepackage{newpxtext}
```
has several options: you may write

```
\usepackage[scaled=.95]{newpxtext}
```
to load the roman and typewriter text fonts at 95% of normal size, and the sans serif (Helvetica clone) at scale 0*.*95 ∗ 0*.*94. This is not of much utility if the package is used with the math package newpxmath to which it is already matched, but may be with other math packages. The options

```
\usepackage[scaled=.95,helvratio=.96]{newpxtext}
```
load roman and typewriter text fonts at 95% of normal size, and the sans serif (Helvetica clone) at scale 0*.*95 ∗ 0*.*96.

The option osf instructs the text fonts to use old-style figures  $1234567890$  rather than the default lining figures 1234567890. As of version 1*.*23, newpxtext loads initially with lining figures so the math package uses lining figures in math mode. The option osf switches to old-style figures in text at the very end of the preamble, forcing the use of oldstyle figures in text, but not math. In previous versions, it was necessary to run \useosf after loading math. This is no longer required, but does no harm. See the discussion in section 4 for further details. A similar macro \useproportional makes proportional figures the default outside math mode.

As of version 1.415, the new option nohelv prevents the loading of the default Helvetica clone as the sans serif text font. If you use this option, you should load your preferred sans serif font, otherwise you will be left with the Computer Modern default, most likely in a metafont version if not using OT1 encoding.

As described above, option largesc increases the size of small caps by 5.33% so that the height matches that of the small caps in Linotype Palatino.

Option defaultsups (same effect as defaultsups=true) forces the package to use the LATEX default footnote markers (or, at least, those in force when the package is loaded) instead of those preferred by the package—Palatino (clone) superior figures instead of spindly ordinary Palatino lining figures reduced to about 70%. (Footnote markers in minipages use the default lowercase alphabetic characters, unless otherwise specified by redefining \thempfootnote.) For better control over position and size of footnote markers, use the superiors package after loading newpxtext.

The theoremfont option changes the default font used for the plain theorem style of amsthm, keeping italic text but substituting upright figures and punctuation. For example, with this option, you get theorem statements like this:

**Theorem 2.1.** *This is Theorem Italic: text numbers are upright—12345; punctuation is in many cases upright (also, parens (), braces {} and brackets []). What about question marks and exclamations? Also upright!* [These fit better with math mode punctuation and figures, like: for all  $x \in [0,1]$ , let  $f(x) :=$  $\exp(\alpha x)$ .

Compare this to traditional plain theorem style of the same text:

**Theorem 2.1.** *This is Theorem Italic: text numbers are upright—12345; punctuation is in many cases upright (also, parens, braces {} and brackets []). What about question marks and exclamations? Also upright! [These fit better with math mode punctuation and figures, like: for all*  $x \in [0, 1]$ *, let*  $f(x) := \exp(\alpha x)$ ].

If you are using another theorem package (e.g., ntheorem, theorem) you will have to add your own descriptors as specified in the its documentation and set the body font to \thfamily.

Superior letters and figures may be called with either {\sustyle ...} or \textsu{...}, so you can emulate  $18^{th}$  century orthography such as J<sup>os</sup> W<sup>m</sup> Smith, or print French style with , e.g.,  $1^{ie$ re, M<sup>me</sup> Dubois or M<sup>lle</sup> D'Orléans.

The next two sections describe options to newpxtext of more specialized nature.

### **3 Spacing issues**

This new version of newpxtext has spacing that is a little different, in its default state, from that of the old newpxtext. In small part this is due to the finer kerning of TeXGyre Pagella, but mostly because the three parameters that govern inter-word spacing are not the same.

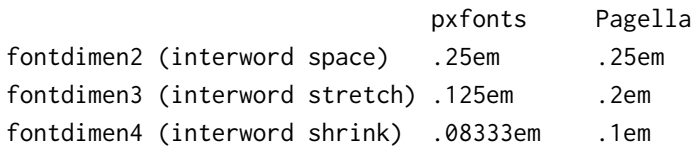

That is, Pagella has the same normal spacing as pxfonts but its spacing is more flexible in terms of both stretch and shrink. More frequently than not, a paragraph built with Pagella will occupy more space than the same built with pxfonts. For this reason, the package offers some ways to change the spacing parameters. This may be important if you are trying to imitate the pagination of a document built using pxfonts.

#### **Behavior under [pdf]LaTeX.**

Option tighter sets the three fontdimen values to those of pxfonts, except with a little more shrink.

This should make it unlikely that text will occupy more space than it would have using pxfonts.

Option looser sets the three fontdimen values to {.3em,.2em,.1em} respectively.

If you want full control, the options spacing, stretch, shrink allow you to modify one or more of the above fontdimens. For example,

\usepackage[stretch=.15em,shrink=.095em]{newpxtext}

#### **Behavior under XeLaTeX and LuaLaTeX.**

Fontspec offers the WordSpace= option for individual control of the space, stretch and shrink, with the value being either an ordered triple like {1.1,1,.8} or a single number like .9, the latter having the same effect as the triple {.9,.9,.9}. These three numbers act as multipliers of space, stretch and shrink. The option that you can set is spcfactor=, entering either a number or a triple—e.g., spcfactor=1.1 or {1.1,1,.8}. Note however that tighter and looser will have an effect if spcfactor is not set, amounting to {\spcfactor={1,.625,1} and {\spcfactor={1.2,1,1} respectively. .

### **4 Usage with** babel

You should normally load babel before loading newpxtext in order for babel to function as expected. For example, using pdflatex:

```
\usepackage[greek.polutonico,english]{babel}
% the next line makes text figures proportional, oldstyle, while math uses lining figures
\usepackage[theoremfont,trueslanted,largesc,tighter,p,osf]{newpxtext}
\usepackage[T1]{fontenc}
\usepackage{textcomp}
\usepackage[varqu,varl]{inconsolata}
\usepackage{amsmath} % must be loaded before amsthm, if using amsthm
\usepackage{amsthm} % must be loaded before newpxmath
\usepackage[vvarbb]{newpxmath}
% option vvarbb gives you stix blackboard bold
\linespread{1.05}
```
### **5** Usage with LuaLAT<sub>E</sub>X and XeLAT<sub>E</sub>X

As far as I can tell, newpxmath works with both, but requires a very specific loading order and choice of options. Briefly, the math options must all be loaded prior to loading and using fontspec. As of version 1.5, newpxtext will load fontspec when processing with XeLaTeX or LuaLaTeX unless one or more of the options nofontspec, type1 is specified. (If you specify the option no-math to newpxtext, it will pass that option to the fontspec call. This should be done if fontspec will not be expected to load an Opentype math font.)

```
EXAMPLE I: TEXGYREPAGELLAX OPENTYPE + ASANA-MATH (OPENTYPE).
```
%\usepackage[greek.polutonico,english]{babel} % if using babel % next line calls fontspec and loads TeXGyrePagellaX otf \usepackage[theoremfont,trueslanted,largesc,p,osf]{newpxtext}

```
% set mono and sans opentype fonts
%\usepackage{polyglossia} % must load after fontspec, if using polyglossia
% polyglossia setup commands
\usepackage{unicode-math}% can't load type1 math fonts after this
\setmathfont{Asana-Math}
```
Notes<sup>.</sup>

- You do not need to load amsmath: it is loaded by unicode-math.
- Babel, if used, must be specified before newpxtext, which loads fontspec.
- Polyglossia, if used, must be specified after loading newpxtext.

EXAMPLE II: NEWPXTEXT TYPE1 + ASANA-MATH (OPENTYPE).

```
%\usepackage[greek.polutonico,english]{babel} % if using babel
% next line does not call fontspec, loads newpxtext type1
\usepackage[type1,theoremfont,trueslanted,largesc,p,osf]{newpxtext}
\usepackage{fontspec}
%\usepackage{polyglossia} % must load after fontspec, if using polyglossia
% polyglossia setup commands
\usepackage{unicode-math}% can't load type1 math fonts after this
\setmathfont{Asana-Math}
```
#### NOTES:

- The type1 option to newpxtext prevents the package loading fontspec so you must load it before loading unicode-math and any opentype fonts.
- You do not need to load amsmath: it is loaded by unicode-math.
- Babel, if used, must be specified before newpxtext.
- Polyglossia, if used, must be specified after loading fontspec.

EXAMPLE III: TEXGYREPAGELLAX OPENTYPE + NEWPXMATH (TYPE) + POLYGLOSSIA + OTHER OPENTYPE.

```
\renewcommand{\rmdefault}{zplTLF}% Roman and Bold Pagella for math mode
\usepackage[T1]{fontenc} % T1 is active encoding for use in math text
\usepackage[type1]{cabin}% used only by \mathsf, optional
\usepackage{amsmath} % must be loaded before amsthm if using amsthm
\usepackage{amsthm}% load before newpxmath
\usepackage[vvarbb]{newpxmath}
\usepackage[no-math]{newpxtext}% pass no-math option to fontspec
% Fontspec will be loaded so that Opentype text fonts may be loaded
\usepackage{polyglossia} % must load after fontspec
\setdefaultlanguage[variant=american]{english}
\setotherlanguages{french,russian}
\newfontfamily{\cyrillicfont}[Scale=MatchLowercase]{cochineal}
```
#### NOTES:

- The no-math option to newpxtext causes fontspec to load with option no-math, preventing the package from loading any unicode math font.
- You do not need to load amsmath: it is loaded by newpxmath However, if you wish to load amsthm, load amsmath, then amsthm before newpxmath.
- Babel, if used, must be specified before newpxtext.
- Polyglossia, if used, must be specified after loading newpxtext.
- The type option to cabin is important, preventing it from loading fontspec, which would lead to an option clash error.

EXAMPLE IV: NEWPXTEXT TYPE1 + NEWPXMATH (TYPE1) + POLYGLOSSIA + OTHER OPENTYPE.

```
\renewcommand{\rmdefault}{zplTLF}% Roman and Bold Pagella for math mode
\usepackage[T1]{fontenc} % T1 is active encoding for use in math text
\usepackage[type1]{cabin}% used only by \mathsf, optional
\usepackage{amsmath} % must be loaded before amsthm if using amsthm
\usepackage{amsthm}% load before newpxmath
\usepackage[vvarbb]{newpxmath}
\usepackage[no-math]{newpxtext}% pass no-math option to fontspec
% Fontspec will be loaded so that Opentype text fonts may be loaded
\usepackage{polyglossia} % must load after fontspec
\setdefaultlanguage[variant=american]{english}
\setotherlanguages{french,russian}
\newfontfamily{\cyrillicfont}[Scale=MatchLowercase]{cochineal}
```
NOTES:

- The type1 option to newpxtext prevents the package loading fontspec so you must load it before loading unicode-math and any opentype fonts.
- You do not need to load amsmath: it is loaded by unicode-math.
- Babel, if used, must be specified before newpxtext.
- Polyglossia, if used, must be specified after loading fontspec.

Be aware that some text packages (e.g., cabin) may contain a line like

```
\RequirePackage{fontspec}
```
which would prevent ("option clash" error) a subsequent

\usepackage[no-math]{fontspec}

unless suppressed by an appropriate option. E.g.,

```
\usepackage[type1]{cabin}
```
prevents the problem with the cabin package.

Previous to version 1.5, the preceding pages of this document were processed using pdflatex, which was the only engine supported by newpxtext.sty. As of version 1*.*5, XeLaTeX and LuaLaTeX

are also supported and the entire document is now processes by XeLaTeX. All newpxtext options and macros formerly limited to pdflatex have been modified and now work essentially the same under both unicode engines, though the output may not always be precisely the same as with pdflatex. There are some macros and options available under unicode engines that go beyond what can be done under pdflatex.

MODIFIED MACROS AND OPTIONS:

- \textfrac works more precisely under unicode tex because it is possible to adjust kerning between all characters. The effect should not be very noticeable, at least in regular style.
- sups: the package treats this differently in unicode LaTeX and pdflatex, with handling in the unicode case passed off to the realscripts package where the footnote marker font is set to \normalfont, meaning that superiors from the current (TeXGyrePagellaX) text font are employed.
- theoremfont, thmtabular, thmlining all function in a manner similar to that in pdflatex.
- swashQ operates as before.
- foresolidus, aftsolidus are not used in unicode tex.
- scosf operates more effectively than in [pdf]latex—in the latter, it seems now very difficult to modify the definition of \scshape, and this option works only for \textsc.
- \textcircled works the same as under pdflatex.

NEW MACROS AND OPTIONS:

• oldSS controls whether the new German capital sharp S is used or whether the old SS is retained. The former is the default but the option oldSS forces the latter by setting StylisticSet=6. The effects are summarized in the following tables.

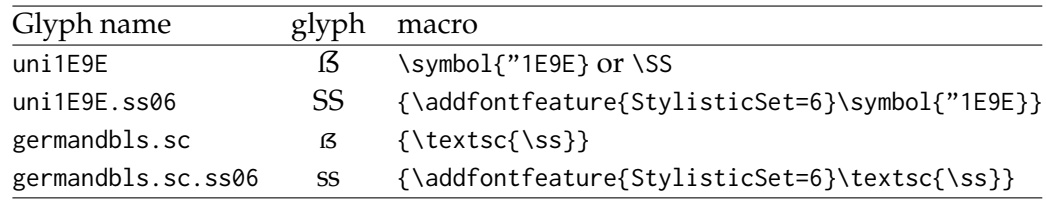

Effect of choice of StylisticSet:

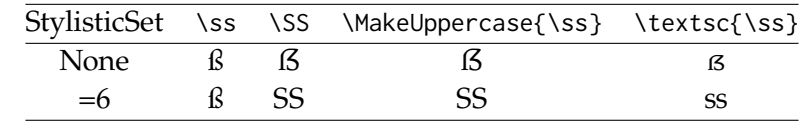

### **6 Math mode options**

The package invoked by

\usepackage{newpxmath}

loads the math part of the pxfonts (with revised metrics and additional glyphs) and should be loaded *after* the text font and its encoding have been specified, as it uses the text font settings to define how operators, numbers, math accents, \mathrm, \mathbf etc. are rendered. You should also load a Typewriter font so as not to generate mysterious error messages about metafont trying to generate ectt10. The package offers a number of options.

• upint (new as of version 1.3.) selects upright integrals—the default shape is slanted. Each shape/size of integral takes one of twelve form, illustrated below in the case of display size slanted integrals.

∫ ∮ ∬ ∭ **⨌** ∯ **∰ ∲ ∳ ⨏ ⨋ ⨖**

named respectively

\int \oint \iint \iiint \iiiint \oiint \oiiint \varointclockwise \ointctrclockwise \fint \sumint \sqint

The three sizes of the upright integrals look like:

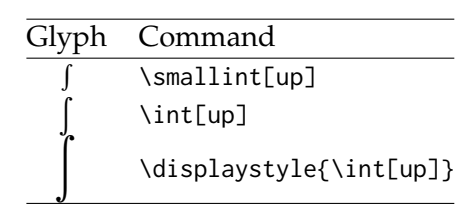

Note that the suffix up is not required unless the document's integral style is slanted. You may find the \smallint is useful for inline math mode when it is important not to change the line spacing.

• smallerops (new as of version 1.3.) causes big operators other than integrals to render up to 20% less tall, so that displayed formulas may occupy less vertical space. For example, in the following display, the first operator is the usual \sum, the second is what you would get with smallerops, the third is \textstyle{\sum} and the fourth is \smallsum, the latter being used mainly with inline math.

$$
\sum \sum \sum \Sigma
$$

Similarly, there are \smallprod and \smallcoprod which, along with \smallsum, are of class mathop, unlike their Greek letter equivalents.

• (New as of version 1.3.) Two macros allow you to change fontdimen values in math mode: \setSYdimens and \setEXdimens, which allow you to change the fontdimen parameters for the symbol and extension fonts respectively. They may be used only in your preamble. Their arguments can be any valid T<sub>E</sub>X commands to change fontdimen values. For example:

```
\def\setSYdimens{\fontdimen16\font=2pt\fontdimen17\font=1.15\fontdimen17\font }
```
Don't use these unless you know what you're doing.

- $-$  varg causes the math italic letter  $g$  to be replaced by  $g$ ;
	- **–** cmintegrals instructs newpxmath to load a thicker version of the Computer Modern integral in place of the newpxmath default—the pxfonts integral (identical to the integral in the Wolfram fonts), which is not to everyone's taste—a consequence is that none of

the special forms of pxfonts integrals are available; **As of version 1.3, this option does nothing, as the new default is slanted integrals.**

- **–** The former option cmbraces instructed newpxmath to ignore the brace collections from pxfonts, substituting a collection based on thickened versions of the Computer Modern braces, which I found much easier to distinguish from other delimiters. This worked quite well in regular weight but looked a bit clunky in bold. It no longer has any effect.
- **–** The once new option bigdelims offered delimiters which were a bit larger than the standard delimiters and the normal and big sizes, with more distinction between the two than in the standard package. With bigdelims, the option cmbraces was ignored. Now, bigdelims is the default, and the option has no effect.
- the combination

\usepackage{amsmath}% loads amstext, amsbsy, amsopn but not amssymb \usepackage{newpxmath}

causes no error, unlike the same combination with pxfonts, but does nothing significant. The package newpxmath loads the package amsmath if it was not previously loaded. Options to amsmath such as leqno, intlimits may be passed to amsmath via options to the documentclass.

- uprightGreek and slantedGreek determine the form of Greek alphabet loaded—the default is uprightGreek, which loads upright uppercase and slanted lowercase Greek symbols, as is customary in Anglo-American mathematical typesetting. With the option slantedGreek, which you might want to use if you cared about ISO standards, all Greek symbols are slanted. No matter which is set, \Gammaup (or \upGamma) gives you upright \Gamma, etc, and \Deltait, zetait give you italic (i.e., slanted) versions of those letters, and \mathnormal{\Omega} etc will always produce the slanted version of uppercase Greek letters. (The macro \mathnormal means essentially "use the version of the symbol in letters"—i.e., the math italic form. This did not always work as expected in versions prior to 1.27.)
- The newpxmath package contains three different Blackboard Bold alphabets, where original pxfonts contained one. The default, triggered by \mathbb{}, takes its glyphs from the font which replaces msbm and has the same overall appearance of a hollowed-out text font, which I find neither bold nor blackboard-like. The second option, taken from pxfonts, is triggered by \varmathbb{}, is more geometric and, in my opinion, preferable but not optimal. The option varbb makes \mathbb{} synonymous with \varmathbb{}. The third option is the double-struck glyphs from the STIX collection. See the expanded discussion below.
- nosymbolsc causes the package to not load the symbolsC fonts, saving a math family. (This font contains mostly exotic symbols, along with some very useful, commonly used symbols like \coloneq ≔, \eqcolon ≕, \notin ∉, \notni ∌, \neq ≠, \nsubset ⊄ and \nsupset ⊅, but these have been moved (virtually) to lettersA so they may continue to be used even if you use the option nosymbolsc.)
- amssymbols (the default) and noamssymbols determine whether the pxfonts versions of the AMS symbols (msam, msbm) are loaded—if so, they override previous settings in amsmath. If you use the option noamssymbols, then \mathbb{} is set to mean the same as \varmathbb{}. (One advantage of noamssymbols is that you save one of your precious math families for other purposes,

such as setting a couple of external math alphabets by means of the mathalfa package.)

EXAMPLE:

```
\documentclass[leqno]{article}
\usepackage[osf,theoremfont]{newpxtext} % T1, lining figures in math, osf in text
\usepackage{textcomp} % required for special glyphs
\usepackage[varg]{newpxmath} % single story g
\usepackage[scr=rsfso]{mathalpha}% \mathscr is fancier than \mathcal
\usepackage{bm} % load after all math to give access to bold math
%\useosf %no longer needed unless using babel
\linespread{1.05}% Give Palatino more leading (space between lines)
```
### **7 Some recent additions to newpxmath**

Because a number of the standard math accents appeared to be too close to the symbols they accented, a number of the problem accents have been reworked as additions to the symbols font, along with a number of vertically doubled symbols. (The doubled symbols are described in the documentation to newtx.) The new accents are flatter and stand higher above their accentees than the old versions.

Another addition to symbols may be used to signify matrix *transpose*. In fact, the glyph is just the intercal glyph (from the txfonts rendition of the AMS symbols) raised and narrowed considerable. Here is an example comparing its use to a number of other common constructions:

$$
\mathbf{M}^\mathsf{T}, \mathbf{M}^\mathsf{T}, \mathbf{M}^\mathsf{T}, \mathbf{M}^\mathsf{T},
$$

are produced respectively by

```
\mathbf{M}^{\transp}, \mathbf{M}^{\mathsf{T}}, \mathbf{M}^{\mathrm{T}},
 \mathbf{M}^{\intercal}.
```
Clearly, the last needs to have the exponent raised and moved to the left. This is not hard to do, but it may use up on of your math families unless you are already using the AMS symbols. A similar objection could be made to the use of \mathsf.

### **8 The TEX math font problem**

Math font packages in  $\mathbb{E}T_FX$  are susceptible to the "Too many math alphabets" error, due to exceeding the limit of just sixteen math font families, or mathgroups, as they are called in LATEX. Put in oversimplified terms that do however correctly represent how this all works in newpxmath, the following math fonts are always loaded and permanently (if you didn't prevent loading of some features) occupying slots immediately following \begin{document}, and others that may be called for in typesetting a mathematical expression can add to the list as the document grows.

ALWAYS LOADED:

0: operators

1: letters

- 2: symbols
- 3: largesymbols
- 4: AMSm (replaces former AMSa and AMSb)
- 5: lettersA
- 6: symbolsC
- 7: largesymbolsTXA
- 8: boldoperators
- 9: boldletters
- 10: boldsymbols
- 11: boldlargesymbols

#### NOTES:

- The operators font is essentially the Roman text font, used for names of operators and as the target for \mathrm—its bold version is used as the target for \mathbf;
- if you typeset an expression that, say, calls for a single bold glyph from symbolsC, that costs you an entire new slot, leaving only two remaining;
- same with, e.g., **\mathit**;
- same with an external Fraktur, Blackboard Bold or Script glyphs;
- if you run out of math alphabets, look first to dropping AMSm and symbolsC, which can save you at least two slots;
- if space is tight, do not call bold versions of the fonts listed above where the bold version is not already loaded, to avoid loading a new mathgroup;
- if you absolutely need a letter (not a math symbol) from some math font that would normally cost you another mathgroup, you might consider using as if it were text, with something like

```
\mbox{{\usefont{U}{zplmia}{b}{n} X}}
```
which allows you to use letter  $X$  from boldlettersA but without any math features;

• there is a macro \ShowMathFonts in newpxmath which may be called at any point in your document, which will provide you a list of the mathgroups currently in use. This can be helpful in figuring out where problems occur. The output lines take the form

```
(\text{fam number}>: \text{Sinterval font id}> = \text{cfm name} \text{ [newpx name]})
```
## **9 Bold math fonts**

Every math font in the pxfonts package, and in the newpx package, is accompanied by a bold version. Some usage examples are given below. Generally, one may use either \boldmath to change an entire formula to bold, or \boldsymbol to change one symbol, but the spacing generally works better after loading the bm package and using the \bm macro.

The text glyphs dotlessi  $(\iota)$  and dotlessi  $(\iota)$  are rarely needed in actual text—in many fonts, roman dotlessi is very similar to the numeral 1. They are however sometimes needed to build special math glyphs. The following table shows how to generate the mathematical forms of dotlessi and dotlessj. I illustrate with only dotlessi—dotlessj is entirely analogous.

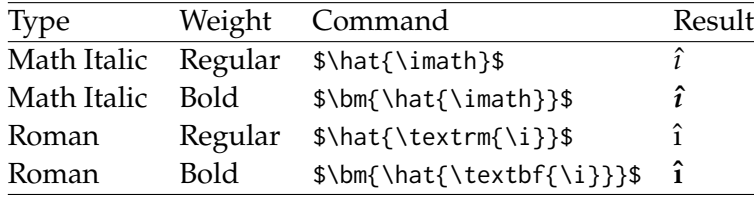

In math, bold roman characters are often used to indicate vector quantities, and for this one uses constructions like

- \$\mathbf{x}\$ produces x;
- $\mathcal{B}$   $\mathcal{B}$   $\mathcal{B}$  =  $\mathcal{B}$  s\bm{\mathrm{x}}\$ produces x (same as previous but may offer improved spacing);
- $\lambda \in \{\xin \mathbb{X}\}\$  produces  $x$  (not roman);
- $\mathcal{\mathcal{X}}\$  produces  $\hat{x}$  (with a bold accent);
- $\mathcal{A} \to \mathcal{A}$  is produces  $\dot{x}$  (bold but not roman);
- the macro definition

```
\newcommand{\xyvec}[2]{\ensuremath{#1\bm{\textbf{\i}}#2\bm{\textbf{\j}}}}
```
allows you to write \xyvec{x}{+y} to output  $x_1 + y_1$ ;

- $\mathcal{S}$  m{\Gamma}\$ produces  $\Gamma$  (bold Gamma);
- $\mathcal{S}_{\mathcal{S}}$  +  $\mathcal{S}_{\mathcal{S}}$  produces  $\hat{\Gamma}$  (bold Gamma with bold accent).

(The last two assume that you have effectively set the option uprightGreek—the default.)

### **10 Blackboard bold**

As mentioned briefly above, the package now has a new blackboard bold alphabet built-in, and some new macros to call the non-default versions. To summarize, the problems are:

- the default, called by \mathbb is quite ugly and indistinct, but does cooperate with the bolding macros \bm and \boldsymbol;
- the original variant form called with the macro \varmathbb is better, but the macro conflicts with \bm. (In fact, the bold version is identical to the regular version, but it is still not right that it conflicts with them.) The problem stems from the part of the definition of \varmathbb which allows you to insert an argument with more than one character, like \varmathbb{ABC}. The solution is to make a new macro that takes a single argument, like \vmathbb{A}, which cooperates with \bm.
- the third, new, alphabet is borrowed from the STIX fonts—it is sharp and quite clear, geometric in design. The macro \vvmathbb provided to access this alphabet allows only a single character for its argument. The new option vvarbb effectively makes \mathbb mean the same as \vvmathbb. (The reason for including these in the newpx package rather than calling them

from the mathalfa package is that newpx leaves very little space for new math symbol fonts and math alphabets, and this way requires no additional such resources.

One interesting feature of the new alphabet is that it contains blackboard bold numbers, of which 0 and 1 will likely be the most useful, perhaps as operator names. I find  $1 =$ \$\vvmathbb{1}\$ useful in specifying an indicator, AKA characteristic function. Here are some examples:

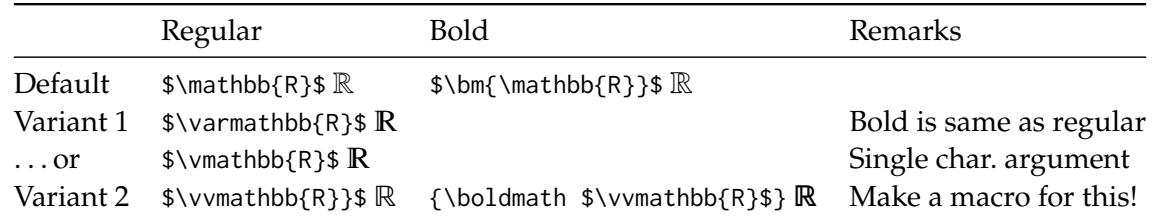

For further information on the changes made to newpxmath 1.3, see the appendix to the documentation for newtxmath 1.5.

### **11 Appendix 1: Changes made in version 1.40**

Versions of newpx dated from September, 2019 (1.40 for newpxmath make some quite substantial changes, mostly to math mode.

### **12 Goals**

Spurred by work of Ross Moore to provide means of generating archivable pdf using pdflatex, the main goal was to change newpx and newtx to meet the requirements for satisfying the PDF/A-1b standards by using an appropriate preamble involving the pdfx package and other unicode mapping files. Making these changes gave me the opportunity to organize the source files to make them more manageable in future revisions.

A further goal whose time seemed ripe was to rework the spacing of math letters, both Roman and Greek, so they behaved better in superscripts and subscripts. This did not turn out to be so easy. The problem is illustrated by math italic j. If you don't give it enough extra space on the left, it will likely collide with the D in rendering  $\mathfrak{so}$  is. On the other hand, if you do give it enough space on the left, it will look bad as a subscript, appearing too far right.

A final goal was to make better use of the remaining space in some of the math fonts by placing some math alphabets in them, avoiding perhaps a waste of those precious sixteen math families.

### **13 The important changes**

The following changes were made to both newtx and newpx.

### **13.1 Archivability**

Some of the individual font files from which the math fonts are built turned out to have some fairly minor structural issues. These have all been corrected. The more major issue was the lack of unicode mapping for all characters in the fonts. For the symbol and math extension fonts, this issue was largely solved by Ross Moore's glyphtounicode files that are now accessible as part of TeXLive and MiKTeX. The main problem was the math alphabets like math italic, bold math italic, upright Greek and slanted Greek, all of which have now been assigned their own unicode points. For all of these, I constructed new fonts using unicode names for the glyphs, then made fontinst scripts that renamed those unicode values to the original simple names as used in the encoding files so that I could use my old encoding and adjustment files. This exercise has now been carried out for newtxmath, newpxmath, newtxmath/libertine and newtxmath/xcharter. Each of these can now be considered to have an "enhanced" status that allows them to share all the new assets described below. The other packages which may be specified as an option to newtxmath (e.g., baskervaldx) must be considered for the moment to be "unenhanced" and able to share only some of the new assets. In particular, only the enhanced items can generate archivable pdf.

Also modified were the sups fonts in newpxtext, where the main issue was unicode mapping. Superior number and some superior letters do have assigned unicode values, but in may cases a more creative approach was needed, and provided once again by Ross Moore. I rebuilt the superior font files using those unicode names, solving that particular problem.

Here is a sample preamble showing the elements you will need to specify to generate a pdf satisfying the PDF/A-1b standards, as verified by Adobe Acrobat Pro. (Other verification processes may yield different outcomes.)

```
\documentclass[noamsfonts]{amsart} % save 2 math families
\pdfcompresslevel=0
\pdfgentounicode=1
\input glyphtounicode.tex
\usepackage{pdfx} % v 1.6.4 or higher
\InputIfFileExists{glyphtounicode-cmr.tex}{}{}
\InputIfFileExists{glyphtounicode-ntx.tex}{}{}
\usepackage{newpxtext} %T1 is default encoding
\usepackage[scaled=0.95]{inconsolata} % typewriter
%\usepackage[leqno]{amsmath}
\usepackage{amsmath} % must be loaded before amsthm
\usepackage{amsthm}
\usepackage[vvarbb]{newpxmath} % vvarbb gives STIX Bbb
```
Version 1.6.3 of pdfx from February 2019 mishandles math accents. A fix is now available and will become part of the upcoming pdfx v1.6.4.

### **13.2 Glyph spacing changes**

I reworked the math italics to improve the rendering of some superscripts. This affects (a) parentheses, brackets and braces to inhibit clashes; (b) glyphs like j, f, p, y, \rho, \beta and \mu where a long tail could pose problems intersecting with other glyphs; (c) glyphs like such as D, Q and \Phi that are round on the right, where interference is most likely to occur with a superscript. Increasing the left side-bearing of j, etc., helps with superscripts but creates an ugly gap when used as subscripts.

The subscriptcorrection option to newpxmath has been corrected and enhanced so that it now offers a partial solution the subscript spacing problem. I regret that this option is incompatible with xypic, both depending on redefining \_ as an active character. Newpxmath will detect if the xy package is loaded and disable subscriptcorrection if so. You would have to correct such issues by manually inserting a negative \mkern. For example, you might put in your preamble something like

\def\jj{\mkern-3mu j}

and then use \$x\_{\jj}\$ instead of \$x\_j\$, turning  $x_j$  into  $x_j$ .

If you do enable subscriptcorrection, there is a default correction table in the sty file, but the sty file also looks for a file named, newpx-subs.tex. There is already such a file located in the newpx distribution in the tex/latex/newpx folder. (The contents of this file are also listed at the end of this appendix, from which they may be more easily copied.) If you wish to make changes to this file, copy the file to your home TeX folder where it will be found by TeX before the one in the distribution. (The contents of this file are also listed at the end of this appendix, from which they may be more easily copied.) The entries in the file are lines like

 ${i}$  +  $-3$ }

each of which will have the same effect as the above macro if the first item in the subscript is j. You can also specify Greek letters with lines like

 ${\text{\text{-}1.5}}$ 

#### **13.3 New glyphs added**

Math family 1 (letters) has been extended from 128 slots to 256, retaining the OML encoding of the first 128. Most of additional slots have been allocated to a script font from the old STIX collection and an upright modification of that font. By default,  $\mathfrak{F}\$  will produce  $\mathcal{F}$ .

• option uprightscript changes the output to ℱ.

In both cases, there are full upper-case and lower-case and dotlessi, dotlessj. To insert the latter, you can write either  $\mathcal{S}$  and  $\mathcal{S}$  or  $\mathcal{S}$  in the slanted script case.

The secondary letters font (lettersA) and math family 2 (symbols) have been rearranged. The first of these continues to have a Fraktur alphabet, but it a modification of its original one, having wider vertical stems and a blacker appearance more in keeping with the weight Times. Dotlessi and dotlessj have been added and can be specified in math mode by \$\imathfrak\$ and \$\jmathfrak\$— \$\mathfrak{\imath}\$ also works. There are in addition two subsidiary Bbb alphabets in lettersA, specified by the respective options vmathbb, vvmathbb, and there are corresponding dotlessi, dotlessj activated by \$\imathbb\$, \$\jmathbb\$, which always render as  $\iota$ ,  $\iota$  no matter the choice of which Blackboard Bold Alphabet. If you select one of the options vmathbb, vvmathbb, you will have Bbb digits 0..9 using, e.g.,  $\mathcal{D}_{1}$ \$ to get 1. (Without one of these options in force,  $\mathcal{D}_{1}$ \$ will render as ⊮ because the default Bbb has no figure glyphs in the default slots.)

Among the new symbols added are:

• \hslash, \hbar, \lambdaslash, \lambdabar, \Zbar, \Angstrom are now constructed from the native glyphs.

• Euler's constant  $\ell \in \mathbb{E}$ .

• Hermitian transpose \hermtransp or \htransp is used like \$\mathbf{A}^{\htransp}\$ (AH). This usage is similar to simple transpose  $\mathcal{A}^{\t{A}^{\t{a}}$ 

• Independence can use \Perp,  $\text{µ}$ , and there is a new \nPerp,  $\text{µ}$ , for its negation.

### **13.4 Adaptive vector accent**

The LATEX macro \overrightarrow provides a right arrow with adaptive width, but not matching the vector head of newpxmath. Likewise, the esvect provides a similar service with a choice of vector heads, none of which match newpxmath. I've added code to provide a matching adaptive vector accent and which uses the same macro name, \vv, as esvect. For a comparison of these vector accents,\$\vec{XY} \vv{XY} \overrightarrow{XY}\$ renders as  $\vec{XY} \, \vec{XY}$  $\frac{1}{1}$ XY.

• \$\vv{AB}\$ renders as  $\overrightarrow{ }$  $AB$ .

• \$\vv\*{AB}{x}\$ renders as  $\overrightarrow{ }$  $\bullet$  \$\vv\*{AB}{x}\$ renders as  $AB_x$ . This provides better horizontal spacing of subscripts than \$\vv{AB}\_{x}\$,  $AB_{r}$ . ⃗⃗⃗⃗⃗⃗⃗⃗⃗

• You can also do \$\vv\*{AB}{\vv{CD}}\$, which renders as  $\overrightarrow{AB}_{\overrightarrow{CD}}$ .

• You can change the vertical space between the arrow and the accentee by means of the package option vecsep, whose default value is .25ex.

#### **13.5 Miscellaneous Changes**

- The superior letters fonts in newpx have been extended and all glyphs now have appropriate unicode mappings.
- The AMS fonts replacement, zplsym corrects the former misplacement of \kbbb, \daleth, \circledR and \circledS.)

# **14 Changed Font Tables**

### **14.1 letters**

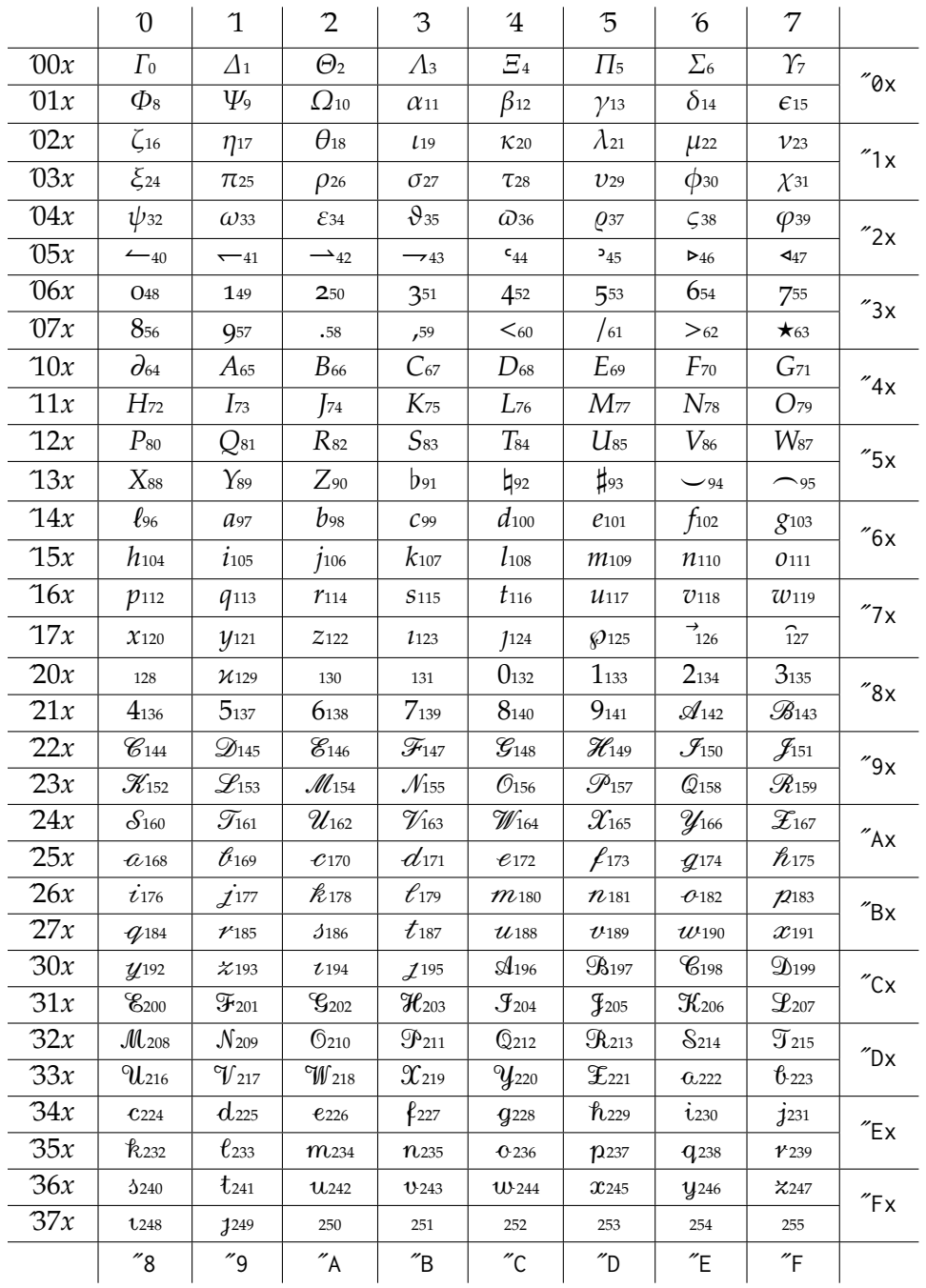

### **14.2 lettersA**

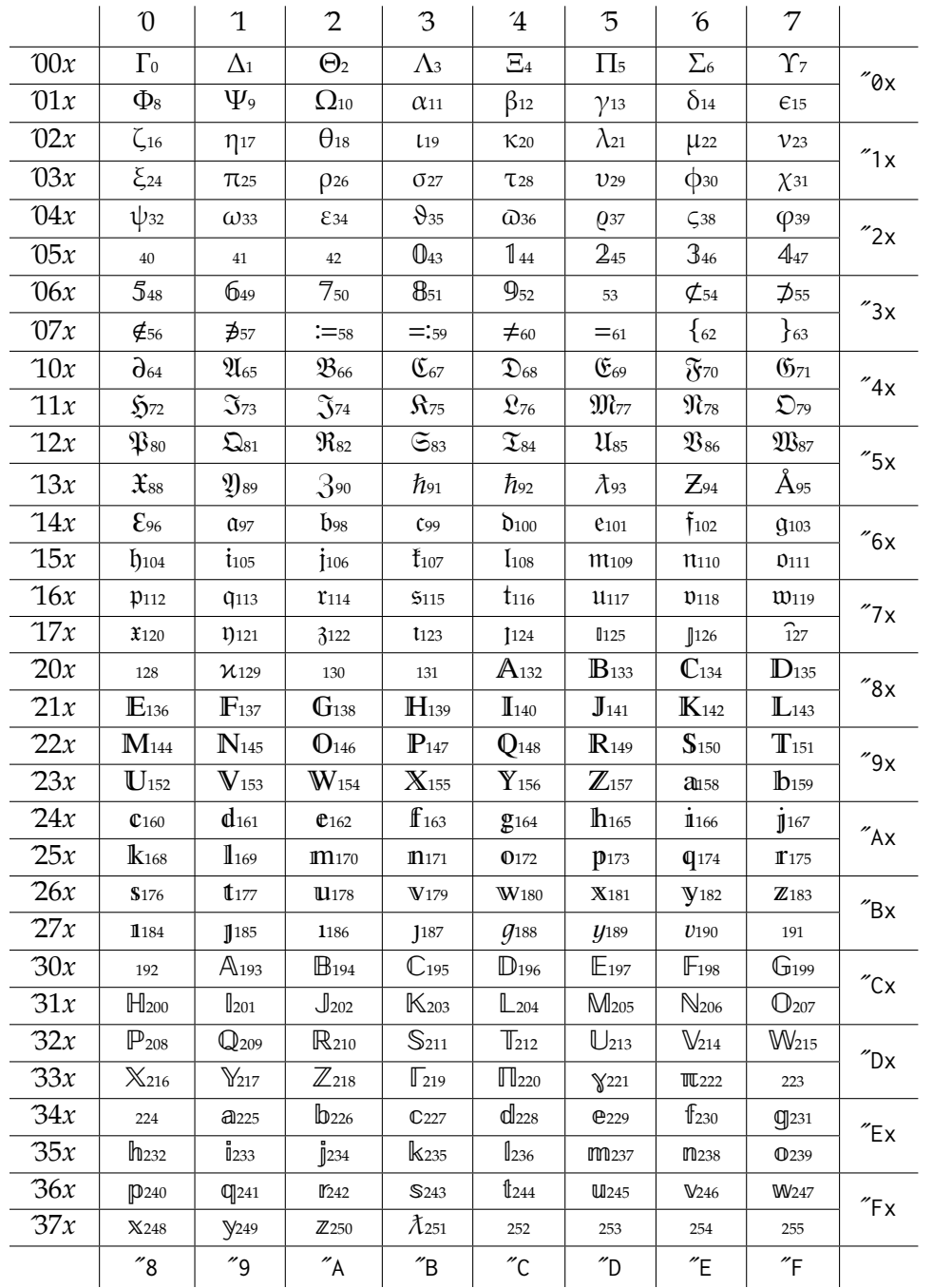

# **14.3 symbols**

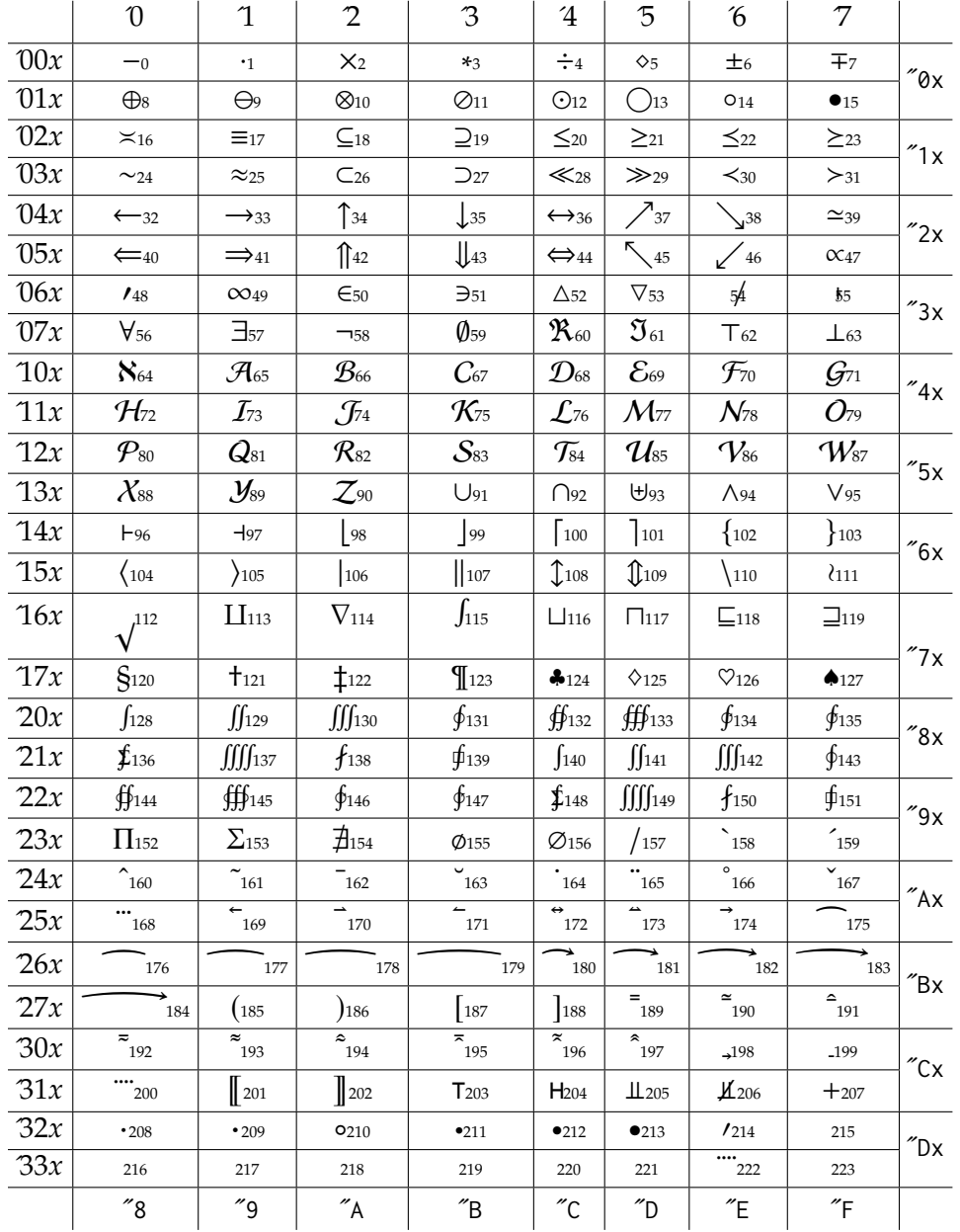

#### **14.4 A sample newpx-subs.tex**

You may either copy the entire block below, starting with the line \begin{... and ending after the line beginning \end{ and pasting it into the top of your document before the \documentclass... line, which will allow for easy editing and will write the file to the same folder as your document, or make your own file, omitting those outer two lines.

\begin{filecontents\*}{newpx-subs.tex}  ${f}$  {f}{-2.5}  ${j}(-1.5)$  ${p}^{-1}$ {y}{-1}  ${A}^{-1.5}$ {B}{-1}  ${D}{-1}$ {H}{-1} {I}{-1}  ${K} - 1$  ${L}$ {-1} {M}{-1}  ${N}(-0.5)$ {P}{-1}  ${X}^{-1}$  ${\rho}$ {\rho}{-1.5}  ${\mu}{-1}$ \end{filecontents\*}